## SAP ABAP table CRMV\_IP\_AUTH {Generated Table for View CRMV\_IP\_AUTH}

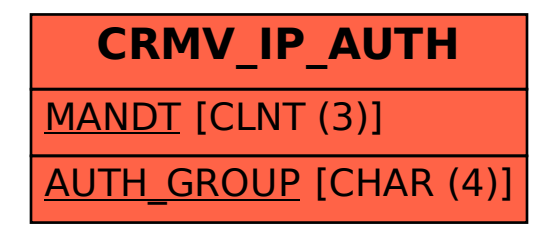